# **RANCANG BANGUN API PADA SURAT MASUK, KELUAR DAN DISPOSISI BERBASIS GRAPHQL**

## **SKRIPSI**

Diajukan Untuk Memenuhi Sebagai Persyaratan Dalam Menempuh Gelar Sarjana

Komputer Program Studi Teknik Informatika

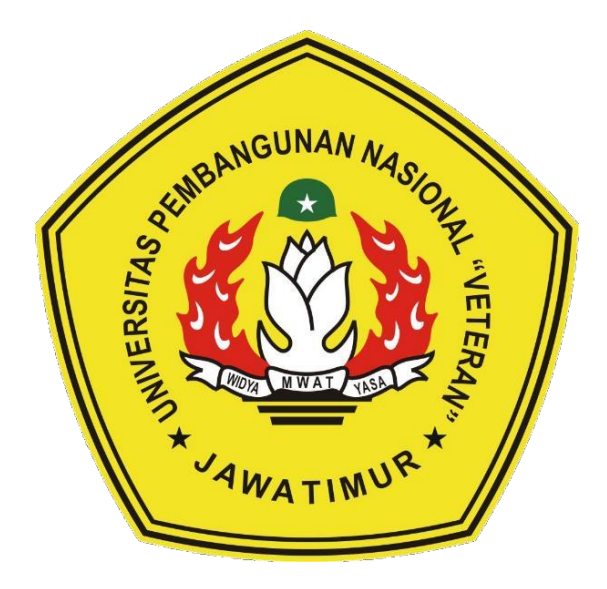

Oleh:

**RICO SANDYCA NOVENZA**

**NPM: 1634010052**

# **PROGRAM STUDI TEKNIK INFORMATIKA FAKULTAS ILMU KOMPUTER**

**UNIVERSITAS PEMBANGUNAN NASIONAL "VETERAN"**

### **JAWA TIMUR**

**2020**

### **LEMBAR PENGESAHAN SKRIPSI**

## **Judul : RANCANG BANGUN API PADA SURAT MASUK, KELUAR DAN DISPOSISI BERBASIS GRAPHQL**

- **Oleh : RICO SANDYCA NOVENZA**
- **NPM : 1634010052**

**1.**

**2.**

FREEHINGTON CONTRACTOR

FAKULTAS

**Telah Diseminarkan Dalam Ujian Skripsi Pada:**

**Hari Jumat, Tanggal 17 April 2020**

#### **Mengetahui**

**1.**

**2.**

**Dosen Pembimbing**

**Dr. I Gede Susrama MD, ST. MT NPT. 3 7006 06 0211 1**

**Sugiarto, S.Kom. M.Kom NPT. 3 8702 13 0343 1**

> **Dekan Mitas Ilmu Komputer**

**Dr. Ir. Ni Ketut Sari, MT NIP. 19650731 199203 2 001** **Dosen Penguji**

**Rizky Parlika, S.Kom. M.Kom**

**NPT. 3 8405 07 0219 1**

**Fawwaz Ali Akbar, S.Kom. M.Kom NIP. 19920317 201803 1 002**

**Menyetujui**

**Koordinator Program Studi Teknik Informatika**

**Budi Nugroho, S.Kom, M.Kom NPT. 3 8009 05 0205 1**

#### **RANCANG BANGUN API PADA SURAT MASUK, KELUAR DAN DISPOSISI BERBASIS GRAPHQL**

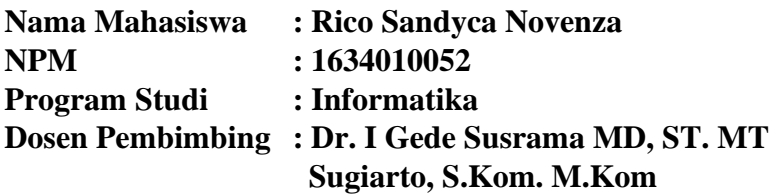

#### **ABSTRAK**

Dalam suatu instansi, surat merupakan suatu hal yang penting. Tidak hanya sebagai alat komunikasi, melainkan sebagai bukti atas sebuah kegiatan yang telah dilakukan maupun sebagai pemberi perintah. Pengelolaan surat harus dilakukan setepat-tepatnya sehingga informasi dapat disampaikan dengan cepat dan tepat ketika diperlukan. Namun, surat yang baru dibuat tidak dapat langsung dikirim ke penerima tujuan, tetapi harus melalui beberapa proses yang tidak singkat dan hal tersebut tentu akan memakan banyak waktu dan membuat proses pengiriman kurang efisien. Bahkan ada masanya pengiriman surat mengalami masalah yang membut informasi yang disampaikan terganggu.

Untuk menanggulangi masalah diatas, peneliti membangun sebuah sistem surat berbasis *GraphQL API*. Hal tersebut dilakukan untuk mengatasi masalahmasalah instansi terutama pada bagian penyuratan. Sistem yang dibangun berbasis *API,* agar nantinya dapat dikonsumsi oleh berbagai *platform. GraphQL* digunakan dikarenakan lebih efektif dan efisien dibandingkan dengan arsitektur *API* serupa.

Metode penelitian yang digunakan adalah metode *waterfall* yang sudah terbukti berhasil menangani penelitian dengan studi kasus serupa. Hasil dari penelitian ini adalah terbentuknya sebuah sistem surat masuk, keluar dan disposisi berbasis *GraphQL API* yang sudah lulus uji menggunakan metode *equivalence partitioning* dan sudah lolos uji validitas serta reliabilitas*. API* yang sudah dibangun nantinya dapat langsung dikonsumsi oleh *client* agar aplikasi lebih interaktif bagi pengguna.

*Kata kunci: GraphQL, API, Surat Masuk, Surat Keluar, Disposisi*

#### **KATA PENGANTAR**

Puji syukur penulis panjatkan kepada Allah SWT karena atas segala karunia dan rahmatnya, penulis dapat menyelesaikan Tugas Akhir yang berjudul **"Rancang Bangun API pada Surat Masuk, Keluar dan Disposisi Berbasis GraphQL"** telah berhasil diselesaikan tepat waktu untuk memenuhi syarat memperoleh gelar Sarjana Komputer di Jurusan Informatika Fakultas Ilmu Komputer Universitas Pembangunan Nasional "Veteran" Jawa Timur.

Pada kesempatan ini pula penulis menghaturkan banyak terima kasih kepada pihak yang memberikan dukungan secara langsung maupun tidak langsung selama proses pengerjaan Tugas Akhir ini:

- 1. Allah SWT atas segala berkat dan karunianya sehingga penulis dapat menyelesaikan Tugas Akhir ini dengan baik.
- 2. Kedua orang tua yang selalu memberikan dukungan tiada henti bagi penulis, Bapak M. Mahya Yuliyanto dan Ibu Saniyah, serta adik tercinta Zasca Zalshabilla.
- 3. Bapak Dr. I Gede Susrama MD, ST. MT selaku dosen pembimbing satu yang selalu memberikan arahan dan informasi tentang terkait topik dalam pengerjaan Tugas Akhir ini.
- 4. Sugiarto, S.Kom. M.Kom selaku dosen pembimbing dua yang selalu memberikan arahan dalam pengerjaan Tugas Akhir ini.
- 5. Teman-teman Kuztik yang telah menyadarkan, memberikan semangat dan aspirasi untuk terus melanjutkan Tugas Akhir disaat penulis kehilangan semangat.
- 6. Keluarga Besar Jurusan Informatika UPN Jatim yang telah memberikan kebersamaan, pengalaman dan ilmu yang sangat bermanfaat ini.
- 7. Serta semua pihak yang tidak tertulis, baik yang membantu, memberi semangat atau lainnya terkait pengerjaan Tugas Akhir ini.

Penulis menyadari bahwa Tugas Akhir ini masih memiliki banyak kekurangan. Oleh karena itu, penulis mengharapkan kritik dan saran dari pembaca demi kesempurnaan Tugas Akhir ini. Akhir kata, penulis berharap semoga Tugas Akhir ini dapat memberikan manfaat.

Surabaya, Maret 2020

Penulis

### **DAFTAR ISI**

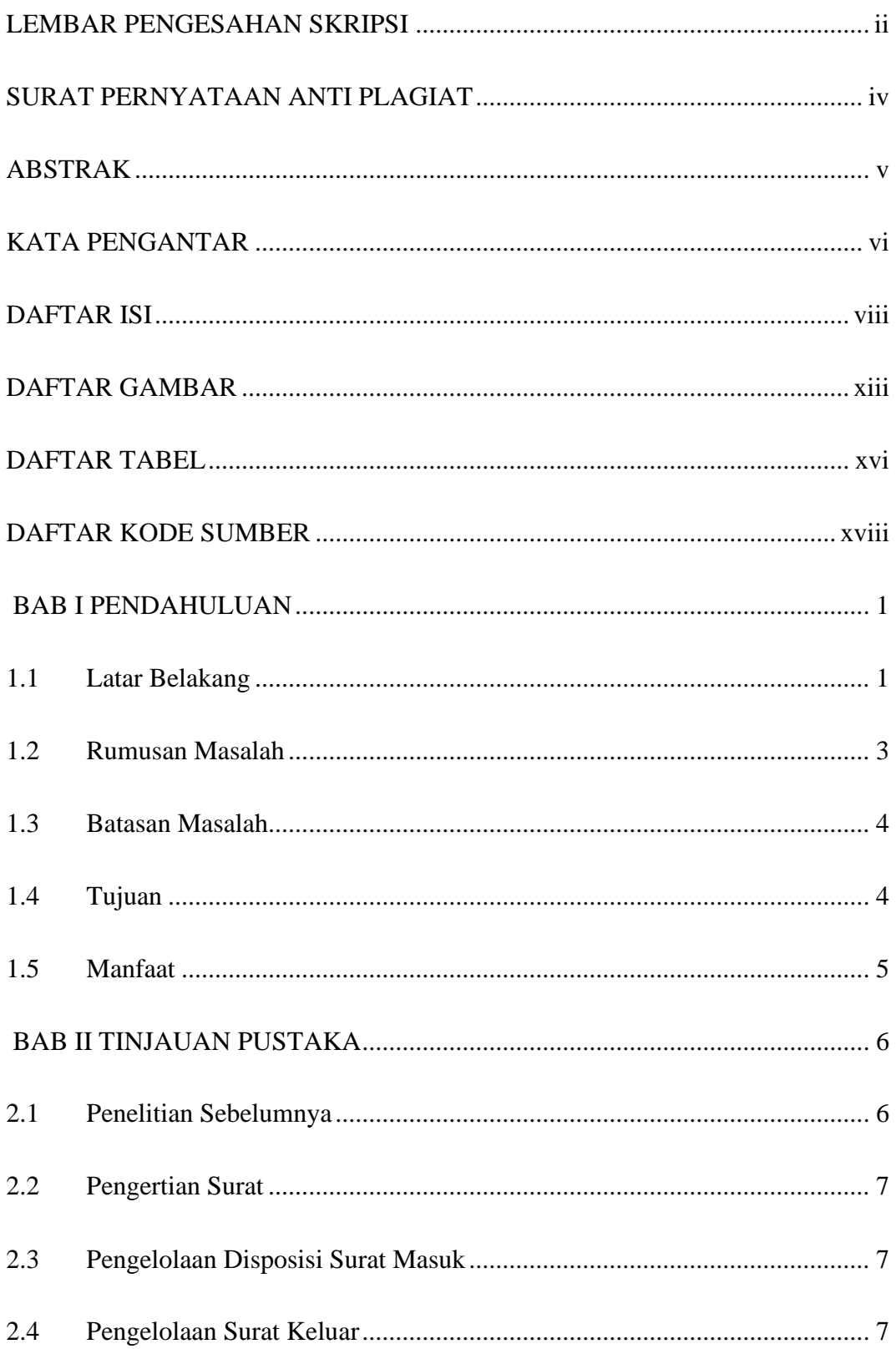

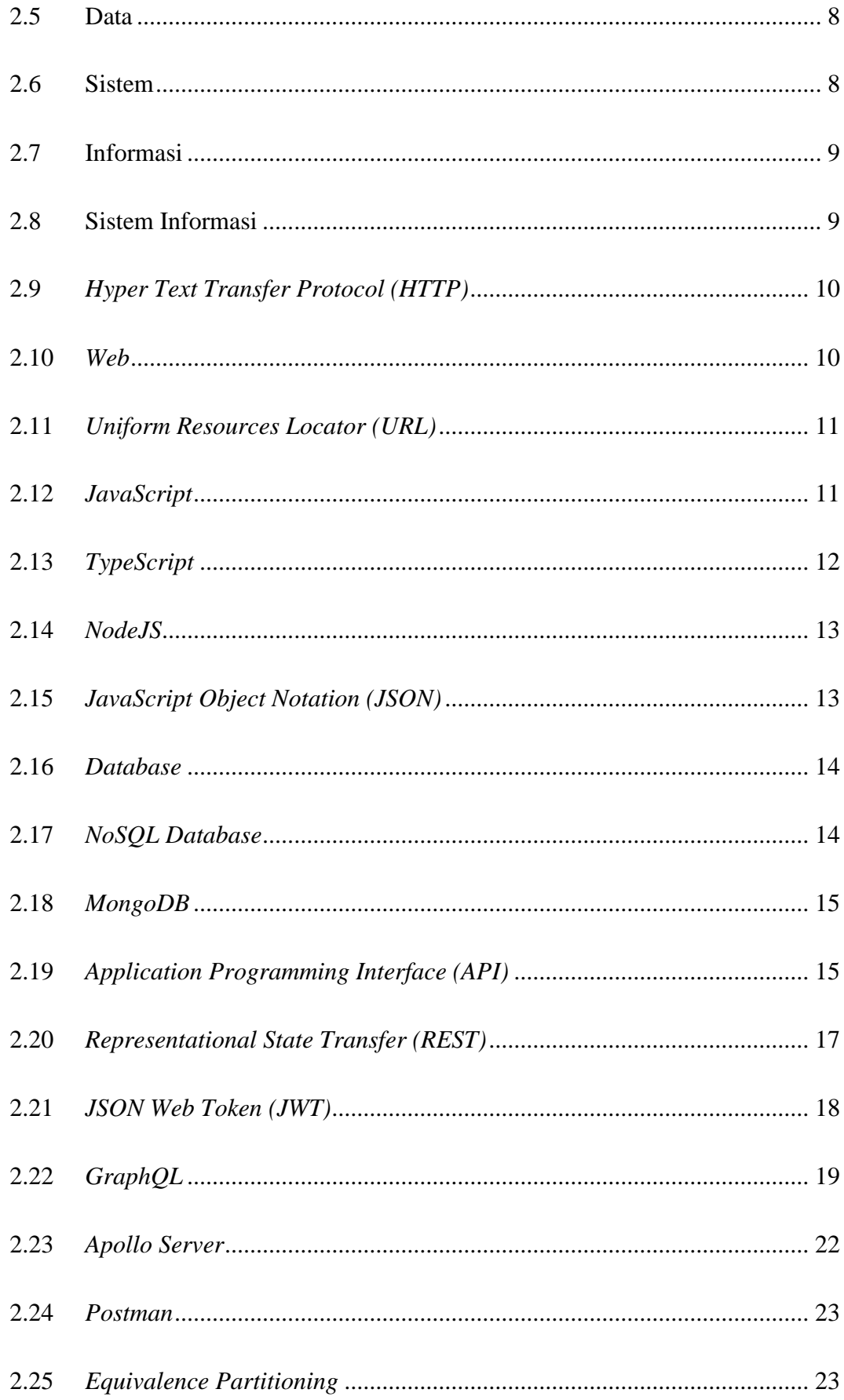

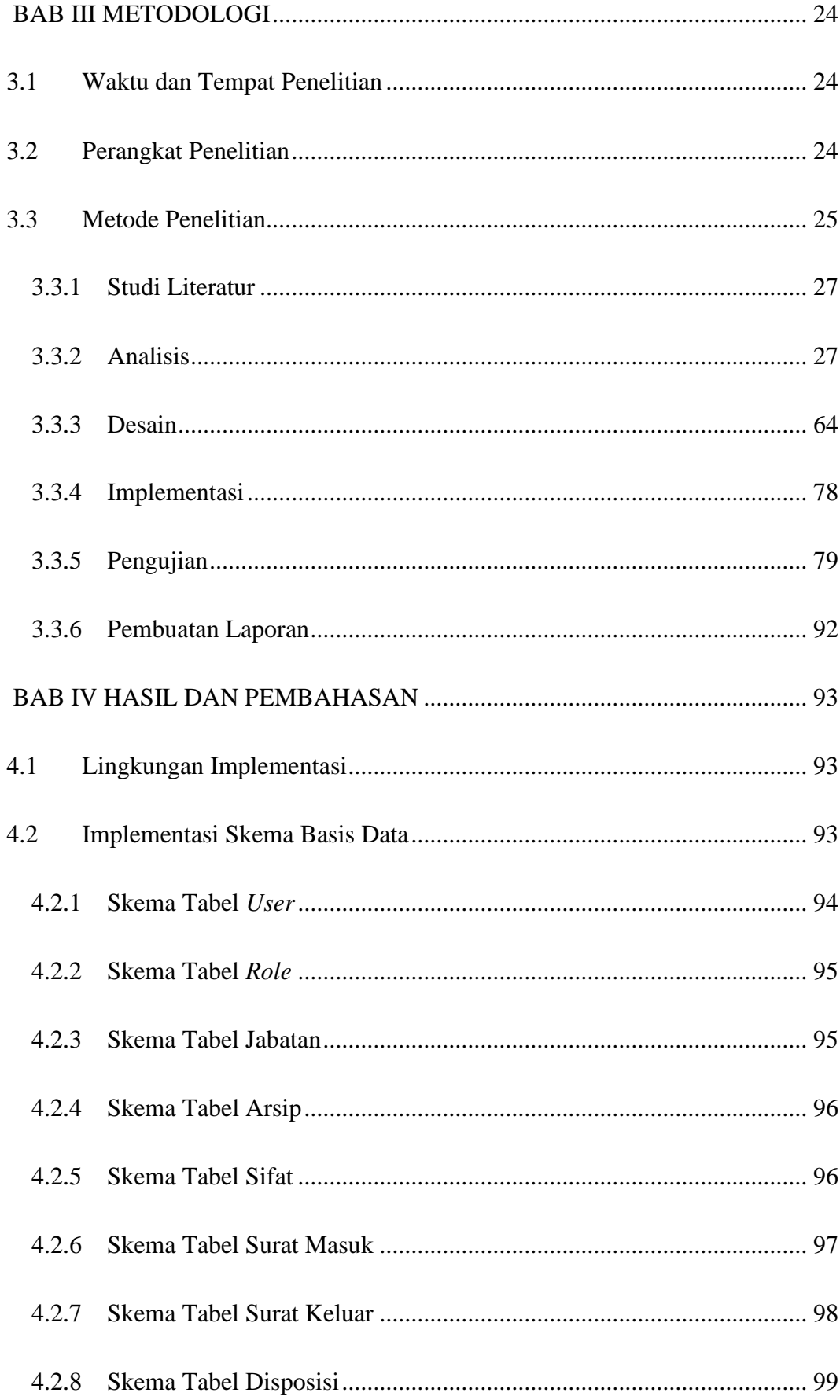

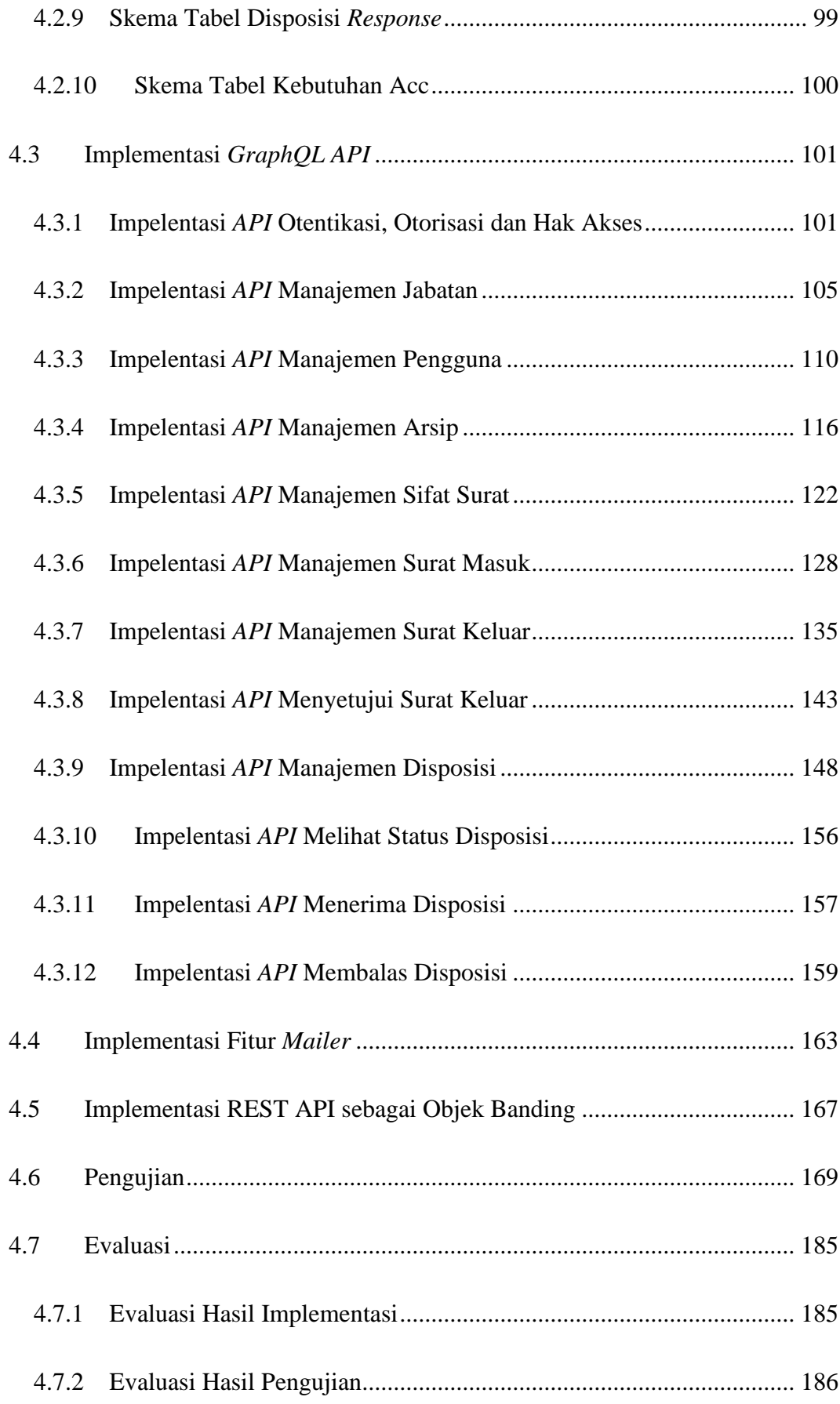

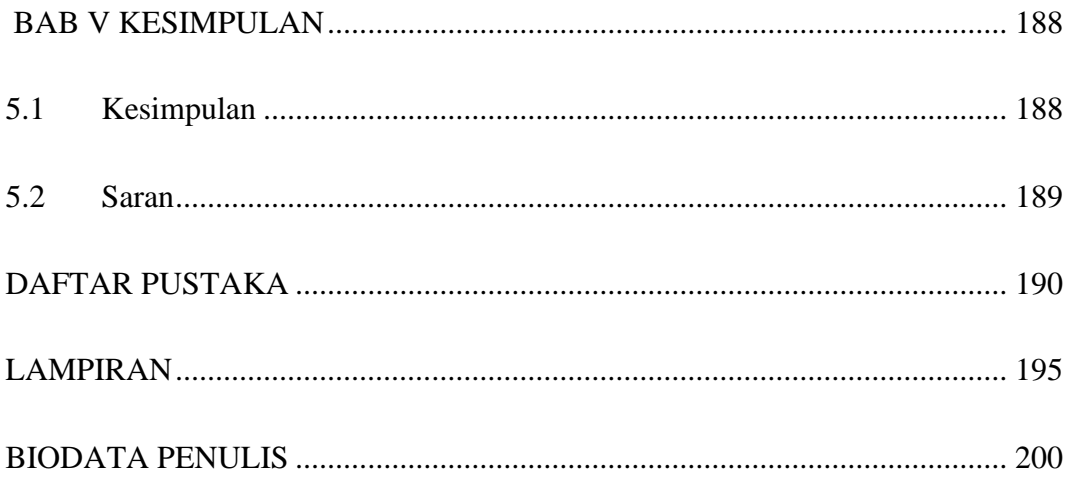

### **DAFTAR GAMBAR**

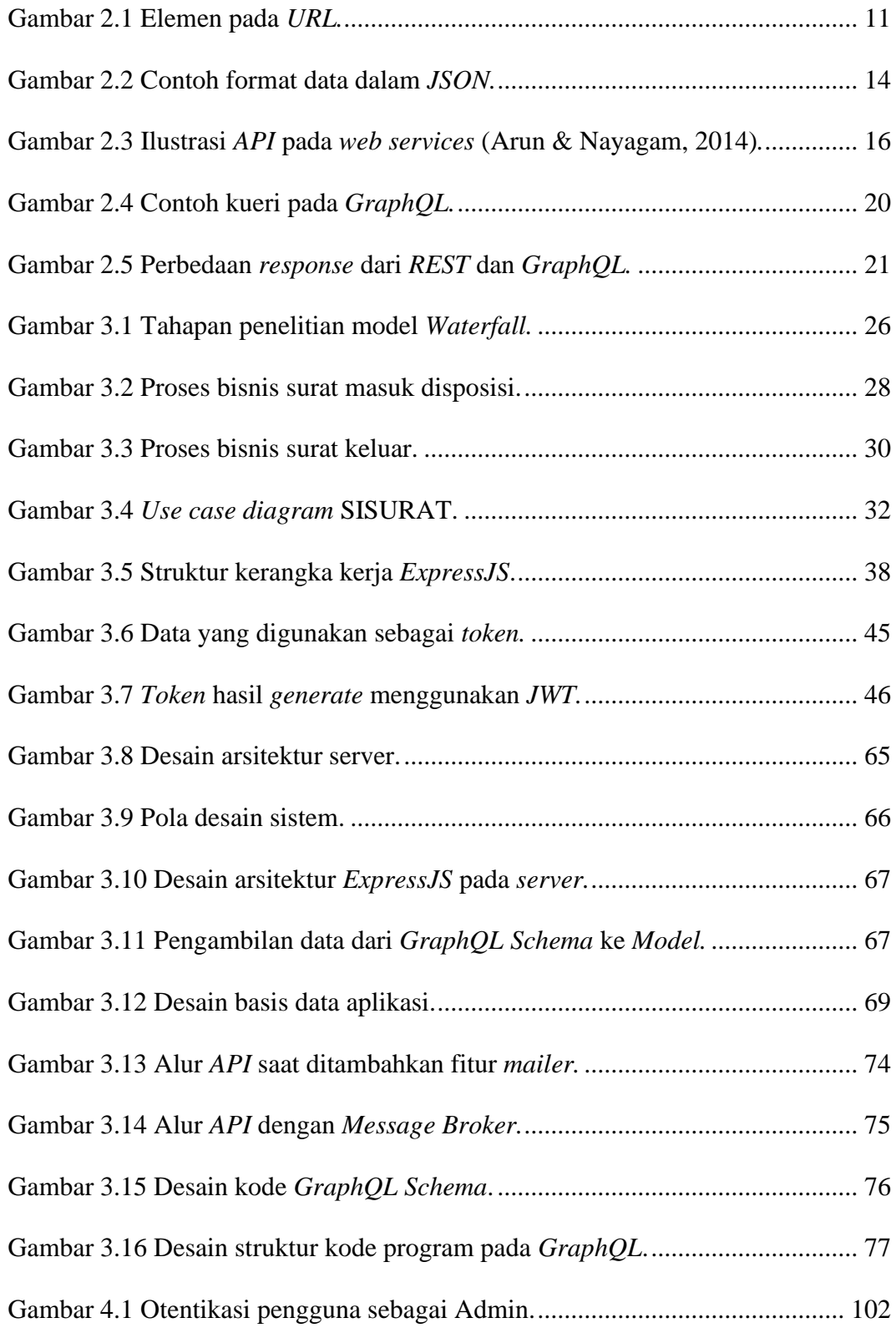

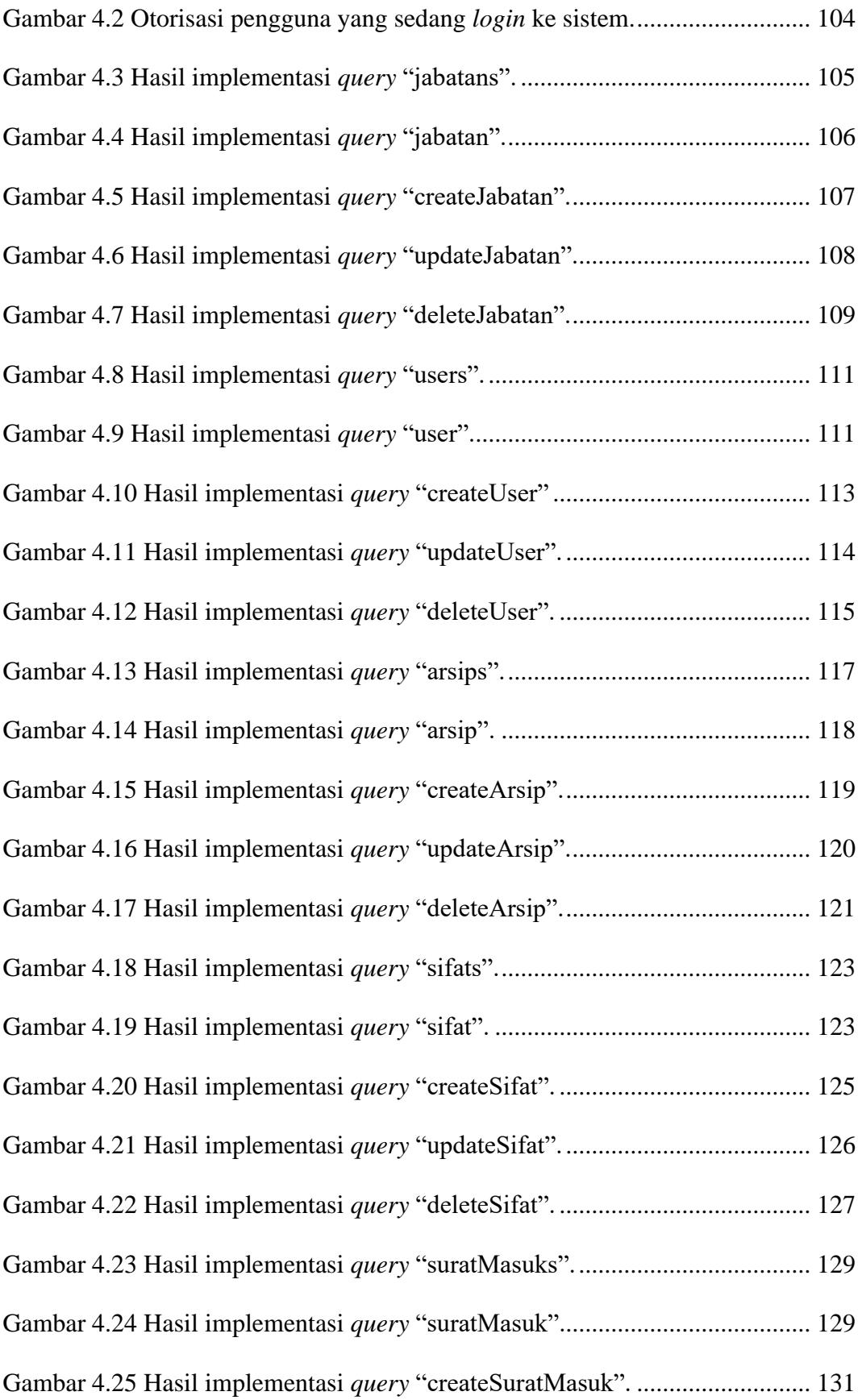

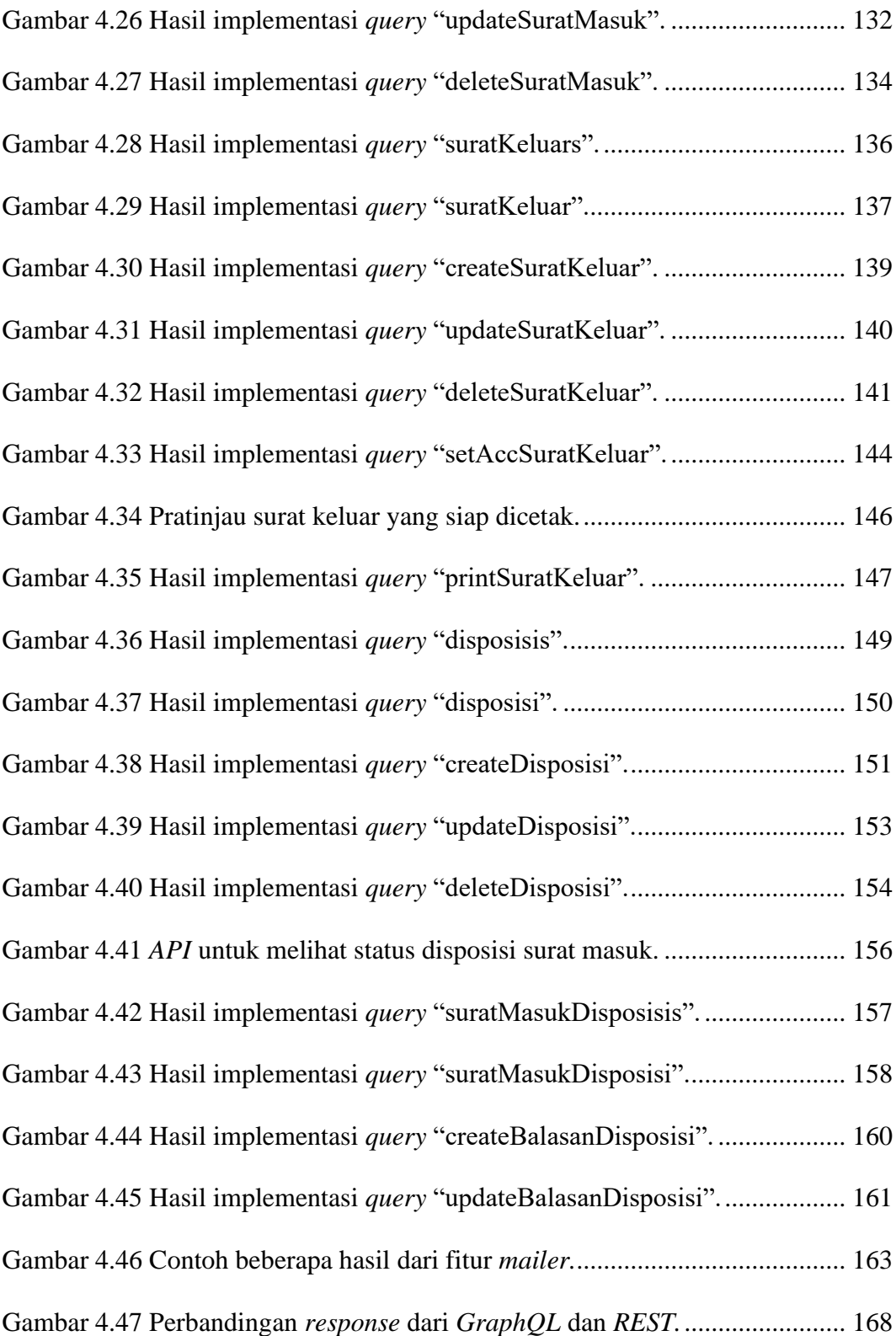

### **DAFTAR TABEL**

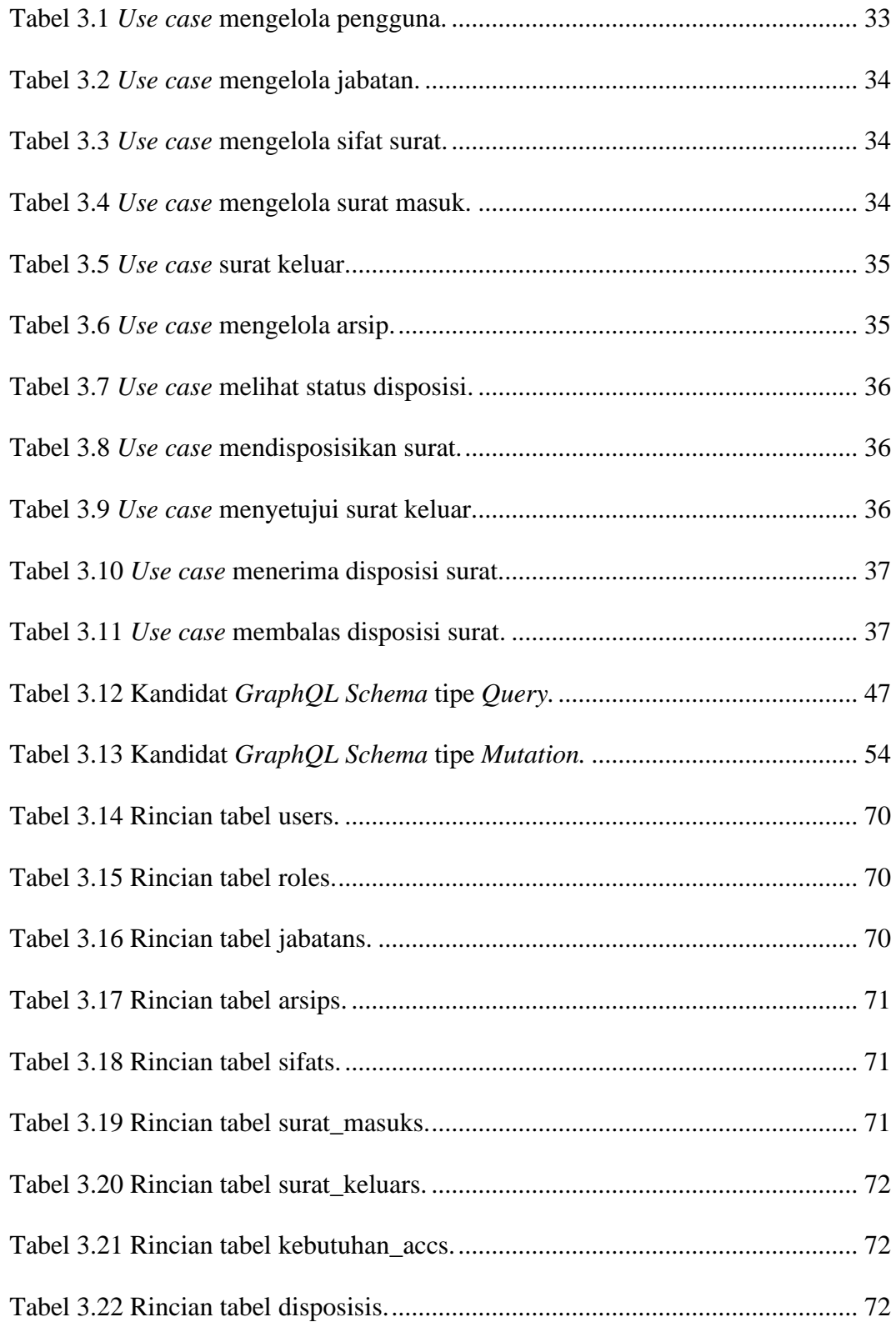

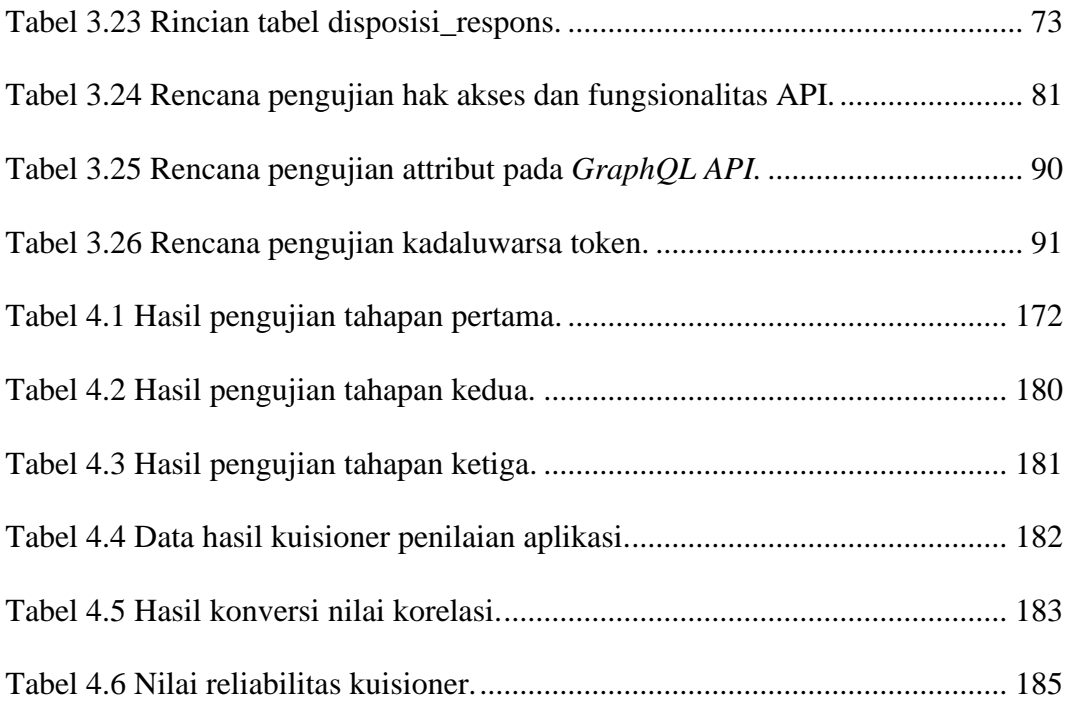

### **DAFTAR KODE SUMBER**

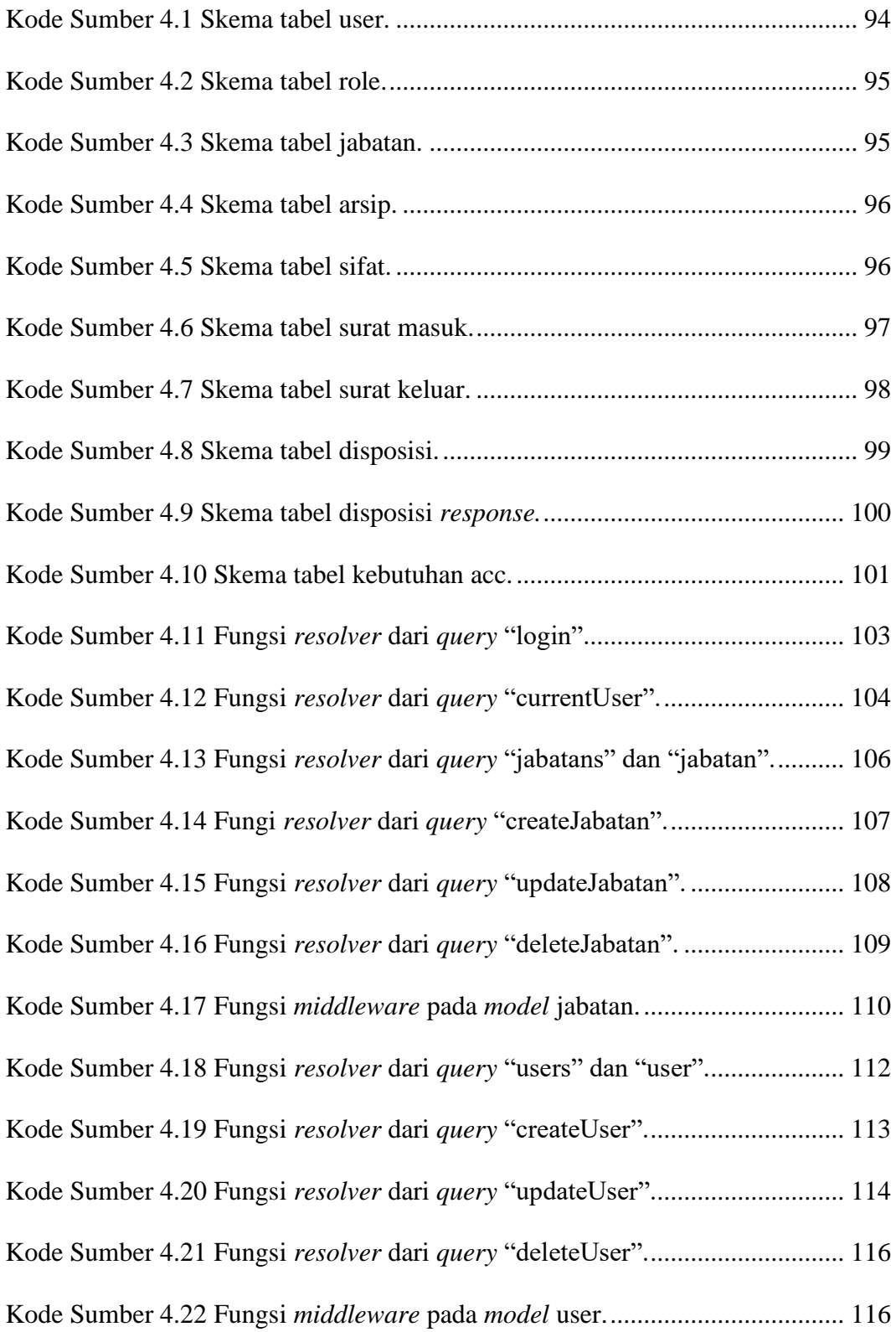

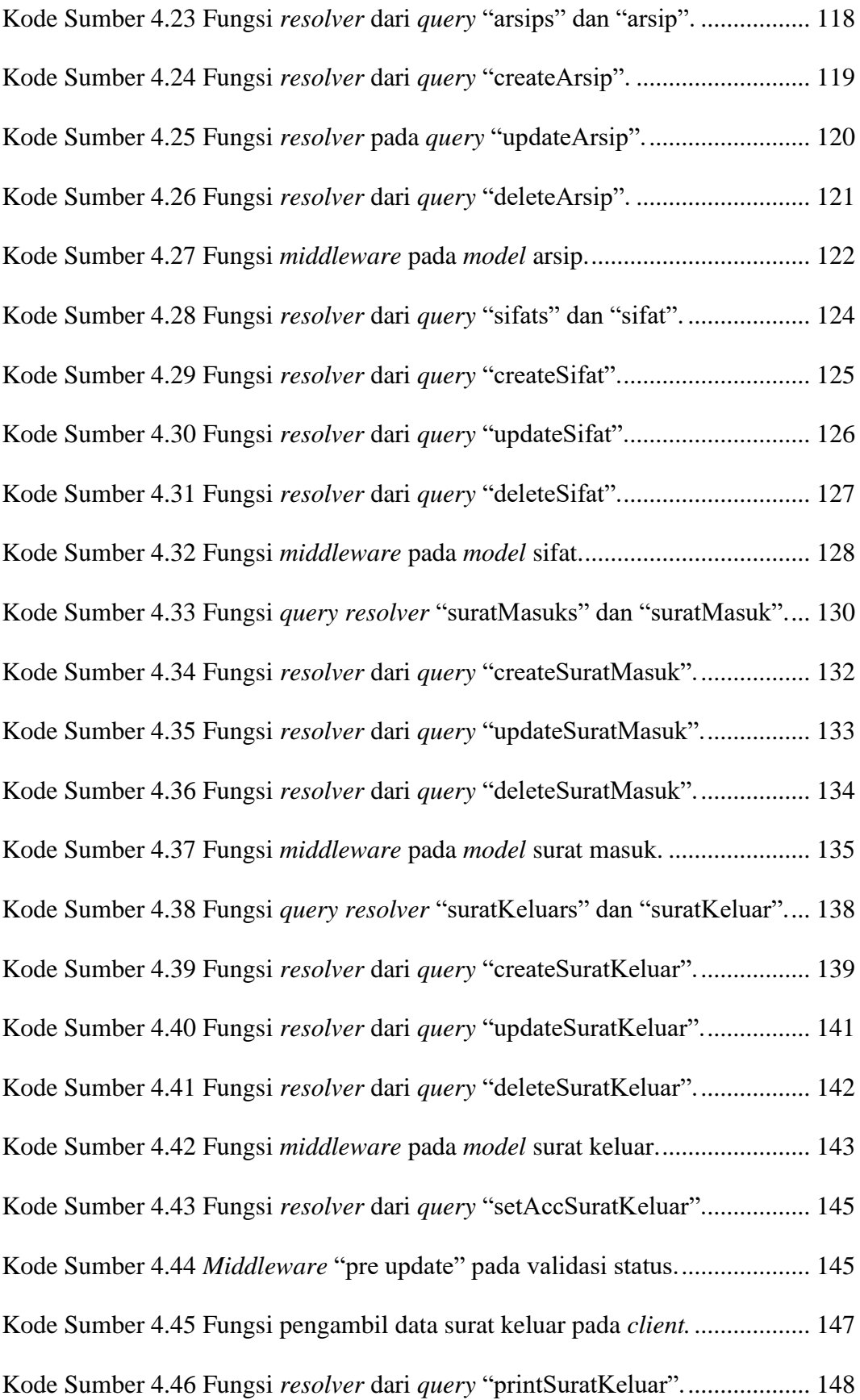

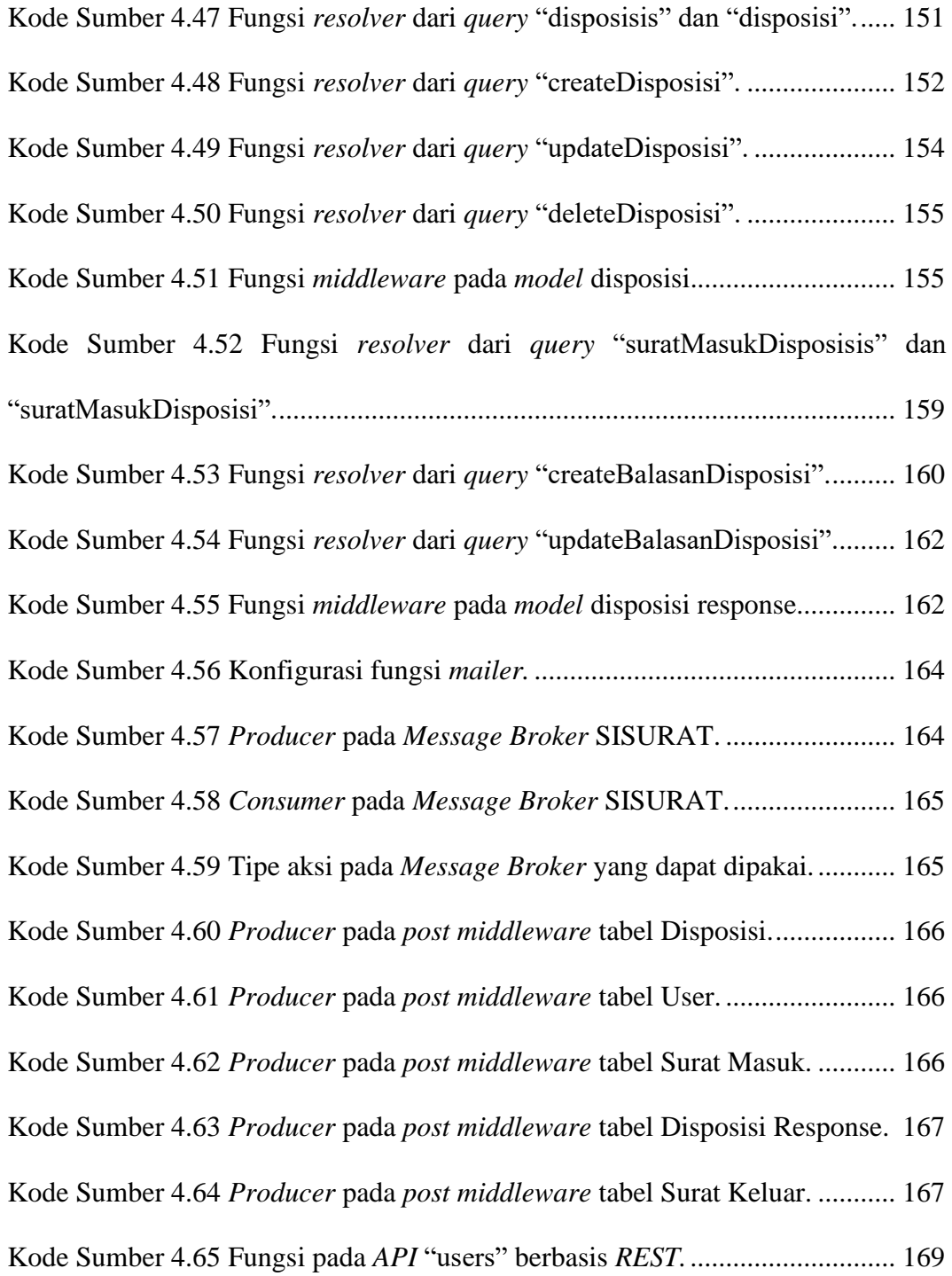